# <span id="page-0-0"></span>Método dos Mínimos Quadrados (MMQ) Domínio Discreto

Nelson Kuhl

IME/USP

10 de setembro de 2020

 $\leftarrow$   $\Box$ 

 $QQ$ 

э

#### Reformulando o exemplo

O exemplo da aula anterior pode ser reformulado da seguinte forma, modificando-se também a notação: dadas as alturas  $y_i$  medidas nos instantes  $x_i$ ,  $1 \leq i \leq 11$ , determinar uma função da forma

$$
g(x)=a_0+a_1x+a_2x^2
$$

que minimiza o erro quadrático  $\sqrt{\sum_{i=1}^{11}[y_i-g(x_i)]^2}$ , ou,

equivalentemente, determinar 
$$
a_0
$$
,  $a_1$  e  $a_2$  que minimizam o erro quadrático

$$
EQ(a_0, a_1, a_2) = \sqrt{\sum_{i=1}^{11} [y_i - a_0 - a_1x_i - a_2x_i^2]}
$$

Motivados por esta formulação, definiremos agora o problema geral do método dos mínimos quadrados (MMQ) para domínios discretos.

#### Dada uma tabela

$$
\begin{array}{c|cccc}\nx & x_1 & x_2 & \dots & x_n \\
\hline\nf(x) & y_1 & y_2 & \dots & y_n\n\end{array}
$$

de valores  $y_i$  de uma função  $f$  em pontos  $x_i, \, 1 \leq i \leq n,$  determinar

<span id="page-2-0"></span>
$$
g(x) = \sum_{j=0}^{m} a_j g_j(x) \tag{1}
$$

que minimiza o erro quadrático  $\sqrt{\sum_{i=1}^n [y_i - g(x_i)]^2}$ , ou, determinar  $a_j$ ,  $0 \leq j \leq m$ , que minimizam o erro quadrático

<span id="page-2-1"></span>
$$
EQ(a_0, a_1, \ldots, a_m) = \sqrt{\sum_{i=1}^n [y_i - \sum_{j=0}^m a_j g_j(x_i)]^2}
$$
 (2)

目

 $QQQ$ 

イロト イ押ト イヨト イヨト

 $\bullet$  A função f pode ser interpretada como a especificação de medidas experimentais. No exemplo do corpo em queda livre, ela é a medida das alturas;

- $\bullet$  A função f pode ser interpretada como a especificação de medidas experimentais. No exemplo do corpo em queda livre, ela é a medida das alturas;
- $\bullet$  a função g especifica um modelo que esperamos ajustar-se bem ao experimento. No caso, uma combinação linear de funções conhecidas  $g_i(x)$ ,  $0 < i < m$ ;

- $\bullet$  A função f pode ser interpretada como a especificação de medidas experimentais. No exemplo do corpo em queda livre, ela é a medida das alturas;
- $\bullet$  a função g especifica um modelo que esperamos ajustar-se bem ao experimento. No caso, uma combinação linear de funções conhecidas  $g_i(x)$ ,  $0 < i < m$ ;
- $\bullet$  no exemplo do corpo em queda livre, g é uma parábola, representada como uma combinação linear de  $g_0(x)=1$ ,  $g_1(x)=x$  e  $g_2(x)=x^2;$

- $\bullet$  A função f pode ser interpretada como a especificação de medidas experimentais. No exemplo do corpo em queda livre, ela é a medida das alturas;
- $\bullet$  a função  $g$  especifica um modelo que esperamos ajustar-se bem ao experimento. No caso, uma combinação linear de funções conhecidas  $g_i(x)$ ,  $0 < i < m$ ;
- $\bullet$  no exemplo do corpo em queda livre, g é uma parábola, representada como uma combinação linear de  $g_0(x)=1$ ,  $g_1(x)=x$  e  $g_2(x)=x^2;$
- $\bullet$  como modelos são imperfeitos e medidas são imprecisas, a função g não se ajustará exatamente aos pontos da tabela. Buscamos então um ajuste segundo um critério de erro adequado. No caso do MMQ, minimizar o erro quadrático.

 $QQ$ 

 $\left\{ \begin{array}{ccc} \square & \rightarrow & \left\{ \bigoplus \bullet & \leftarrow \Xi \right\} & \rightarrow & \left\{ \Xi \right\} & \longrightarrow & \Xi \end{array} \right.$ 

Trataremos sempre do caso em que o número de medidas é maior do que o número de coeficientes a se determinar, isto é,

$$
n>m+1.
$$

E o que ocorre na prática. Assim, o problema  $(1)$  satisfazendo  $(2)$  é equivalente a resolvermos o sistema linear sobredeterminado

$$
\sum_{j=0}^m g_j(x_i)a_j = y_i, \quad 1 \leq i \leq n
$$

no sentido de mínimos quadrados, e já sabemos como resolvê-lo. A seguir, abordaremos a solução do problema de uma outra forma equivalente, que tem uma interpretação geométrica interessante e permite generalizações usando o mesmo formalismo.

 $QQQ$ 

Se definirmos o **produto interno** entre duas funções  $u \in V$ , cujos domínios contém os pontos  $x_i$ , por

<span id="page-8-0"></span>
$$
\langle u, v \rangle = \sum_{i=1}^{n} u(x_i) v(x_i), \qquad (3)
$$

então resolver o problema  $(1)-(2)$  $(1)-(2)$  $(1)-(2)$  equivale a determinar os coeficientes da representação de g como combinação linear das funções  $g_i$  de forma a **minimizar a distância**  $d(f, g)$  entre f e g segundo o produto interno [\(3\)](#page-8-0), onde

$$
d(f,g):=\sqrt{\langle f-g,f-g\rangle}=\sqrt{\sum_{i=1}^n[f(x_i)-g(x_i)]^2}
$$

Denote por  $V$  o espaço vetorial gerado pelas funções  $g_j$ , 0  $\leq$   $j$   $\leq$   $m$ . Queremos então obter  $g \in V$  mais próximo de f segundo a distância definida pelo produto interno  $(3)$ . Ou seja, queremos a **projeção** ortogonal de f em V segundo este produto interno. Para isto, basta determinar os coeficientes de g de forma que  $f - g$  seja ortogonal a cada gerador de V:

$$
\langle f-g,g_i\rangle=0,\quad 0\leq i\leq m,
$$

Denote por  $V$  o espaço vetorial gerado pelas funções  $g_j$ , 0  $\leq$   $j$   $\leq$   $m$ . Queremos então obter  $g \in V$  mais próximo de f segundo a distância definida pelo produto interno  $(3)$ . Ou seja, queremos a **projeção** ortogonal de f em V segundo este produto interno. Para isto, basta determinar os coeficientes de g de forma que  $f - g$  seja ortogonal a cada gerador de V:

$$
\langle f-g,g_i\rangle=0,\quad 0\leq i\leq m,
$$

ou

$$
\langle f-\sum_{j=0}^m a_jg_j,g_i\rangle=0,\quad 0\leq i\leq m.
$$

Usando a **linearidade** em relação à primeira componente e a **simetria** do produto interno, podemos reescrever as equações anteriores como o sistema linear de  $m + 1$  equações e  $m + 1$  incógnitas

$$
\sum_{j=0}^{m} \langle g_i, g_j \rangle a_j = \langle g_i, f \rangle, \quad 0 \leq i \leq m,
$$
 (4)

onde

<span id="page-11-1"></span><span id="page-11-0"></span>
$$
\langle g_i, g_j \rangle = \sum_{k=1}^n g_i(x_k) g_j(x_k), \ 0 \le i, j \le m,
$$
\n
$$
\langle g_i, f \rangle = \sum_{k=1}^n g_i(x_k) y_k, \ 0 \le i \le m,
$$
\n(6)

chamado de Sistema Normal.

Matricialmente, podemos escrever o sistema normal como

<span id="page-12-0"></span>
$$
\begin{bmatrix}\n\langle g_0, g_0 \rangle & \langle g_0, g_1 \rangle & \dots & \langle g_0, g_m \rangle \\
\langle g_1, g_0 \rangle & \langle g_1, g_1 \rangle & \dots & \langle g_1, g_m \rangle \\
\vdots & \vdots & \vdots & \vdots \\
\langle g_m, g_0 \rangle & \langle g_m, g_1 \rangle & \dots & \langle g_m, g_m \rangle\n\end{bmatrix}\n\begin{bmatrix}\na_0 \\
a_1 \\
\vdots \\
a_m\n\end{bmatrix}\n=\n\begin{bmatrix}\n\langle g_0, f \rangle \\
\langle g_1, f \rangle \\
\vdots \\
\langle g_m, f \rangle\n\end{bmatrix},
$$
\n(7)

onde os coeficientes da matriz e as componentes do lado direito são calculados por [\(5\)](#page-11-0) e [\(6\)](#page-11-1), respectivamente.

Matricialmente, podemos escrever o sistema normal como

$$
\begin{bmatrix} \langle g_0, g_0 \rangle & \langle g_0, g_1 \rangle & \dots & \langle g_0, g_m \rangle \\ \langle g_1, g_0 \rangle & \langle g_1, g_1 \rangle & \dots & \langle g_1, g_m \rangle \\ \vdots & \vdots & \vdots & \vdots \\ \langle g_m, g_0 \rangle & \langle g_m, g_1 \rangle & \dots & \langle g_m, g_m \rangle \end{bmatrix} \begin{bmatrix} a_0 \\ a_1 \\ \vdots \\ a_m \end{bmatrix} = \begin{bmatrix} \langle g_0, f \rangle \\ \langle g_1, f \rangle \\ \vdots \\ \langle g_m, f \rangle \end{bmatrix}, (7)
$$

onde os coeficientes da matriz e as componentes do lado direito s˜ao calculados por [\(5\)](#page-11-0) e [\(6\)](#page-11-1), respectivamente.

**·** Este sistema linear é **idêntico** ao sistema normal que obteríamos da formulação do problema como um sistema linear sobredeterminado;

Matricialmente, podemos escrever o sistema normal como

 $\sqrt{ }$  $\begin{array}{c} \begin{array}{c} \begin{array}{c} \end{array} \\ \begin{array}{c} \end{array} \end{array} \end{array}$  $\langle g_0, g_0 \rangle$   $\langle g_0, g_1 \rangle$  ...  $\langle g_0, g_m \rangle$  $\langle g_1, g_0 \rangle$   $\langle g_1, g_1 \rangle$  ...  $\langle g_1, g_m \rangle$ . . . . . . . . . . . .  $\langle g_m, g_0 \rangle$   $\langle g_m, g_1 \rangle$  ...  $\langle g_m, g_m \rangle$ 1  $\begin{array}{c} \n \downarrow \\
 \hline\n \downarrow \\
 \downarrow\n \end{array}$  $\sqrt{ }$  $\begin{array}{c} \begin{array}{c} \begin{array}{c} \begin{array}{c} \end{array} \end{array} \end{array} \end{array}$  $a<sub>0</sub>$  $a<sub>1</sub>$ . . . a<sup>m</sup> 1  $\begin{array}{c} \begin{array}{c} \begin{array}{c} \begin{array}{c} \end{array} \\ \end{array} \\ \begin{array}{c} \end{array} \end{array} \end{array}$ =  $\sqrt{ }$  $\begin{array}{c} \begin{array}{c} \begin{array}{c} \begin{array}{c} \end{array} \end{array} \end{array} \end{array}$  $\langle g_0, f \rangle$  $\langle g_1, f \rangle$ . . .  $\langle g_m, f \rangle$ 1  $\begin{array}{c} \begin{array}{c} \begin{array}{c} \begin{array}{c} \end{array} \\ \end{array} \\ \begin{array}{c} \end{array} \end{array} \end{array}$ , (7)

onde os coeficientes da matriz e as componentes do lado direito s˜ao calculados por [\(5\)](#page-11-0) e [\(6\)](#page-11-1), respectivamente.

- **·** Este sistema linear é **idêntico** ao sistema normal que obteríamos da formulação do problema como um sistema linear sobredeterminado;
- · mas esta abordagem nos permitirá formular um problema de mínimos quadrados abstrato em espaços vetoriais gerais munidos de produtos internos gerais, levando-nos a aplicações nas quais o formalismo é o mesmo. Isto será apresentado nas próximas aulas.

G.

◆ロト → 何ト → ヨト → ヨト

 $QQ$ 

<span id="page-15-0"></span>O MMQ é usado com frequência no problema da regressão linear, que consiste em ajustar uma tabela

$$
\begin{array}{c|cccc}\nx & x_1 & x_2 & \dots & x_n \\
\hline\nf(x) & y_1 & y_2 & \dots & y_n\n\end{array}
$$

por uma reta, ou seja, por um poliômio de grau menor ou igual a 1

$$
g(x)=a_0+a_1x.
$$

Definido-se  $g_0(x) = 1$  e  $g_1(x) = x$ , concluimos de [\(5\)](#page-11-0) e [\(6\)](#page-11-1) que o sistema normal  $(7)$   $\acute{e}$ 

<span id="page-15-1"></span>
$$
\left[\begin{array}{cc}n & \sum_{i=1}^{n} x_i \\ \sum_{i=1}^{n} x_i & \sum_{i=1}^{n} x_i^2\end{array}\right]\left[\begin{array}{c}a_0 \\ a_1\end{array}\right] = \left[\begin{array}{c}\sum_{i=1}^{n} y_i \\ \sum_{i=1}^{n} x_i y_i\end{array}\right].
$$
 (8)

 $\mathsf{Exemplo}^1$  Em um experimento, uma bola é lançada verticalmente, e sua velocidade é medida em função do tempo de acordo com a tabela

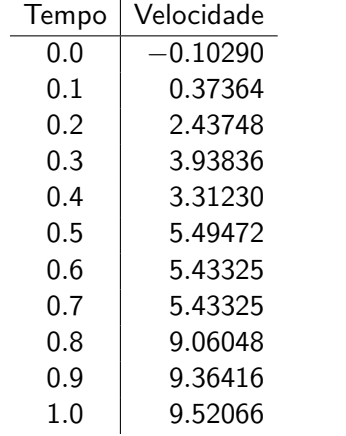

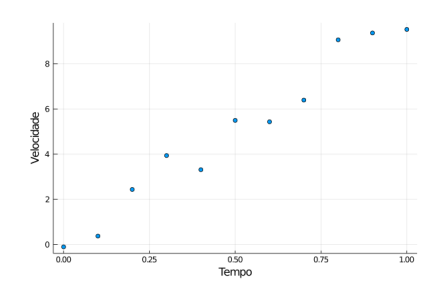

<[s](#page-15-0)up>1</sup>ver DeVries, A First Course in Computational Physics  $QQ$ 

Desprezando-se a resistência do ar, sabemos da cinemática que a velocidade como função do tempo é uma reta

$$
v(t)=a_0+a_1t.
$$

Logo, se formos ajustar os dados pelo MMQ, temos um problema de regressão linear. O sistema linear [\(8\)](#page-15-1) neste caso é

$$
\left[\begin{array}{cc}11.0 & 5.5\\5.5 & 3.85\end{array}\right]\left[\begin{array}{c}a_0\\a_1\end{array}\right]=\left[\begin{array}{c}55.22536\\38.710633\end{array}\right],
$$

cuja solução é  $a_0 = -0.024037$  e  $a_1 = 10.089048$ . Na próxima figura temos o gráfico dos pontos juntamente com a reta  $v(t)$ .

<span id="page-18-0"></span>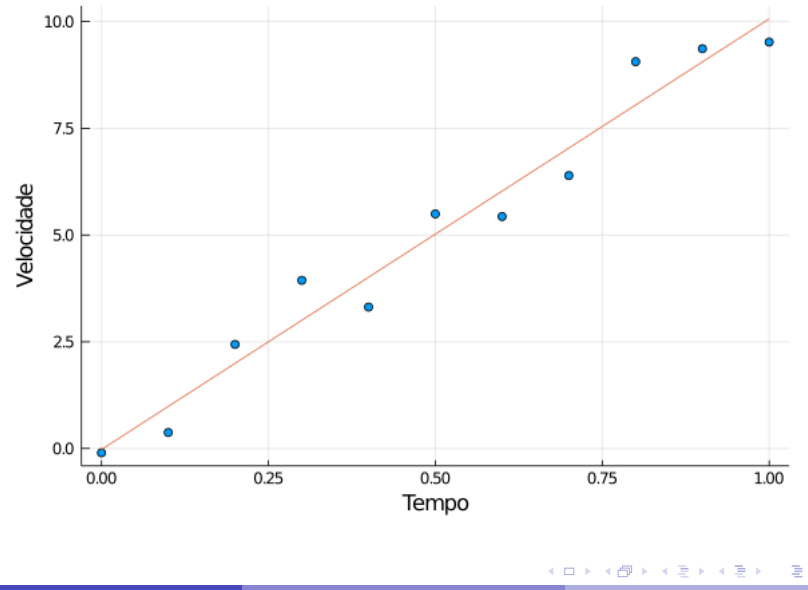